## **Wniosek o aktywację usługi bankowości elektronicznej:**

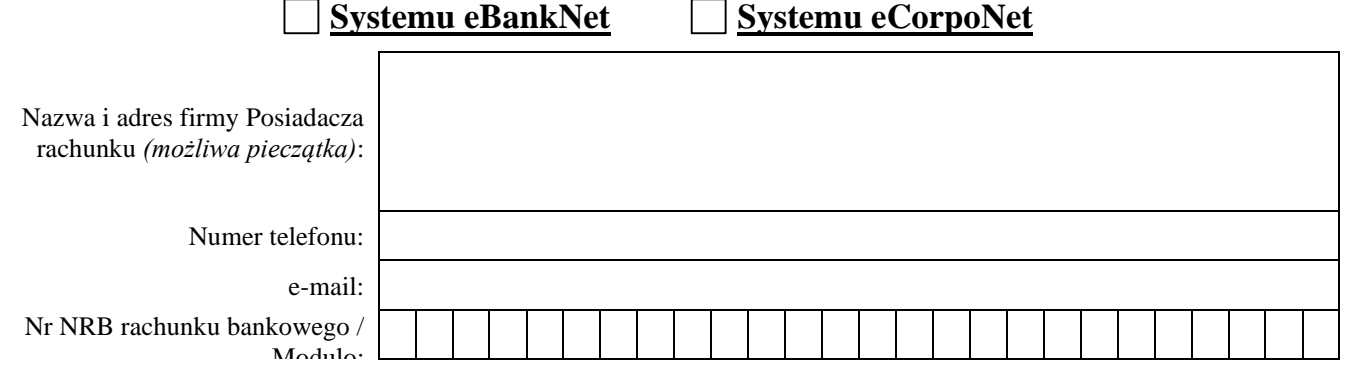

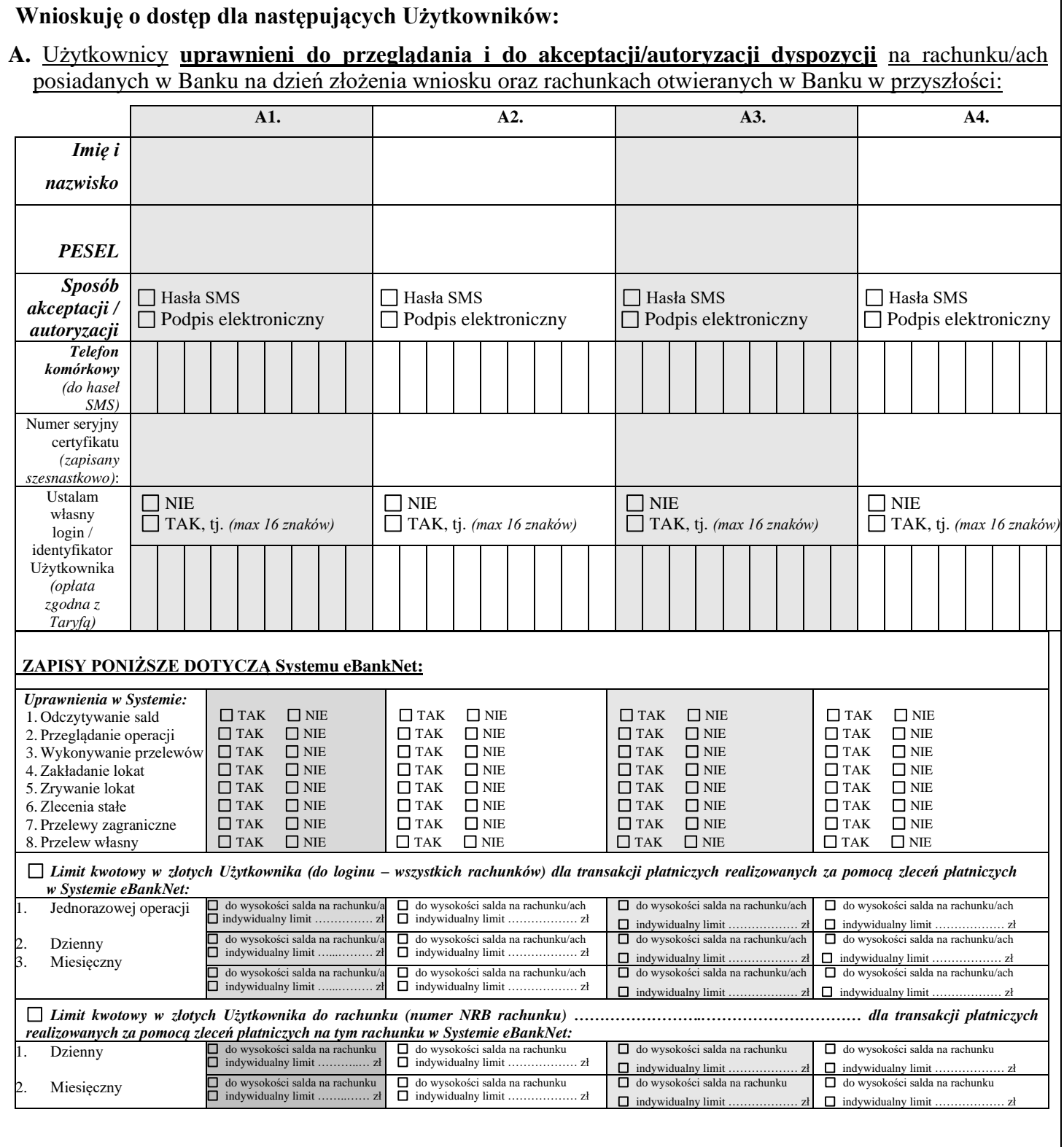

## **B.** Użytkownicy **uprawnieni do przeglądania** rachunku/ów posiadanych w Banku na dzień złożenia wniosku **bez prawa akceptacji/autoryzacji dyspozycji** oraz rachunkach otwieranych w Banku w przyszłości:

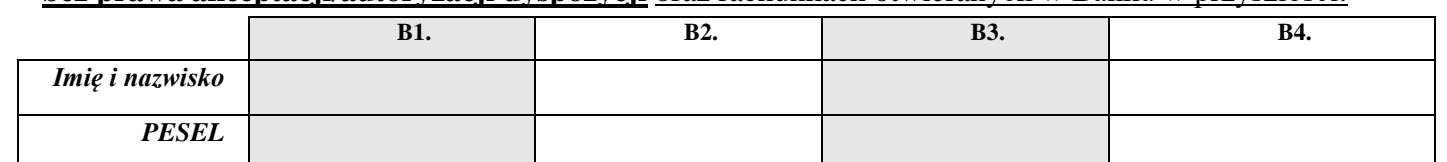

 *(miejscowość, data)*

 *(podpis pod imienną pieczątką pracownika Banku) (pieczęć firmowa i podpis Posiadacza rachunku)*

*- właściwe zaznaczyć krzyżykiem (X)*